# **CoCoALib - Feature #1299**

## **New fn ConstantTerm?**

29 Jul 2019 14:01 - John Abbott

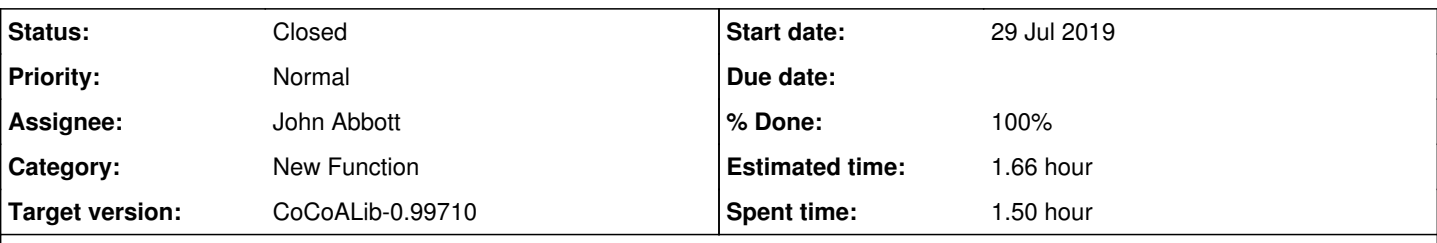

## **Description**

In some prototype code I would like to use a function which gives me the "constant term" of a polynomial. The result may be 0.

One way is to call CoeffOfTerm(f,1); well, actually CoeffOfTerm(f, one(RingOf(f))). But this is likely to be needlessly slow.

Is it a good idea to have a dedicated function? If so, what should it be called?

### **History**

### **#1 - 29 Jul 2019 17:04 - John Abbott**

Possible names include **ConstTerm** and **ConstantTerm**. The result should be an element of CoeffRing.

Implementing in CoCoALib should be quick; I do not recall now, but maybe CoCoALib has (almost direct) access to the last term in a poly. It would be good if the code can avoid traversing the whole poly. If we do have to traverse, note that we should first check whether the "next" pointer is null; if it is not, we go to the next term; if it is null, then we check whether the PP is 1 (no need to check for other PPs being equal to 1).

### **#2 - 29 Jul 2019 18:20 - Anna Maria Bigatti**

*- % Done changed from 0 to 10*

I think it could be useful.

But I wouldn't call it ConstantTerm, because term in CoCoA usually (always?) is equivalent to "power-product", so it would cause ambiguity. Call it constant(f)?

### **#3 - 29 Jul 2019 20:33 - John Abbott**

*- Status changed from New to In Progress*

Other candidates:

- **ConstantPart**
- **ValueAtZero** or **ValueAt0**
- **ConstantCoeff** or **ConstantCoefficient**

### Further ideas?

JAA quite likes ConstantCoeff at the moment...

#### **#4 - 09 Jan 2020 12:20 - John Abbott**

*- Target version changed from CoCoALib-0.99700 to CoCoALib-0.99800*

#### **#5 - 24 Mar 2020 21:49 - John Abbott**

This is a little bit like **HomogCompt(f,0)**. See issue [#1439](https://cocoa.dima.unige.it/redmine/issues/1439).

### **#6 - 26 Mar 2020 10:28 - John Abbott**

*- Assignee set to John Abbott*

*- % Done changed from 10 to 40*

I have a prototype impl, much like the impl for **HomogCompt**.

It is disappointingly slow for larger polynomials:

use QQ[x,y,z]; f :=  $1+x+y+z;$  $g := f^2 200; -1$  takes about 90s, occupies about 400Mbytes ConstantCoeff(g); -- takes about 0.4s; had hoped it'd be faster

**UPDATE:** (2020-04-19) NumTerms(g) takes about 0.48s; result is 1373701

#### **#7 - 19 Apr 2020 19:26 - John Abbott**

- *Status changed from In Progress to Feedback*
- *% Done changed from 40 to 90*
- *Estimated time set to 1.66 h*

I have now checked in my code... since I was checking CVS anyway. Also added doc to CoCoAHelp.xml.

### **#8 - 30 Apr 2020 14:20 - Redmine Admin**

*- Target version changed from CoCoALib-0.99800 to CoCoALib-0.99710*

### **#9 - 30 Apr 2020 14:57 - John Abbott**

- *Status changed from Feedback to Closed*
- *% Done changed from 90 to 100*